# R Users Group - iCSF/x2go

George LeaverPaul Johnston

#### (Research Infrastructure Team, IT Services)

its-ri-team@manchester.ac.uk

http://ri.itservices.manchester.ac.uk/icsf/

# What is the *iCSF?*

- interactive Computational Shared Facility (aka incline) •
- •Use backend node as a (shared) linux workstation

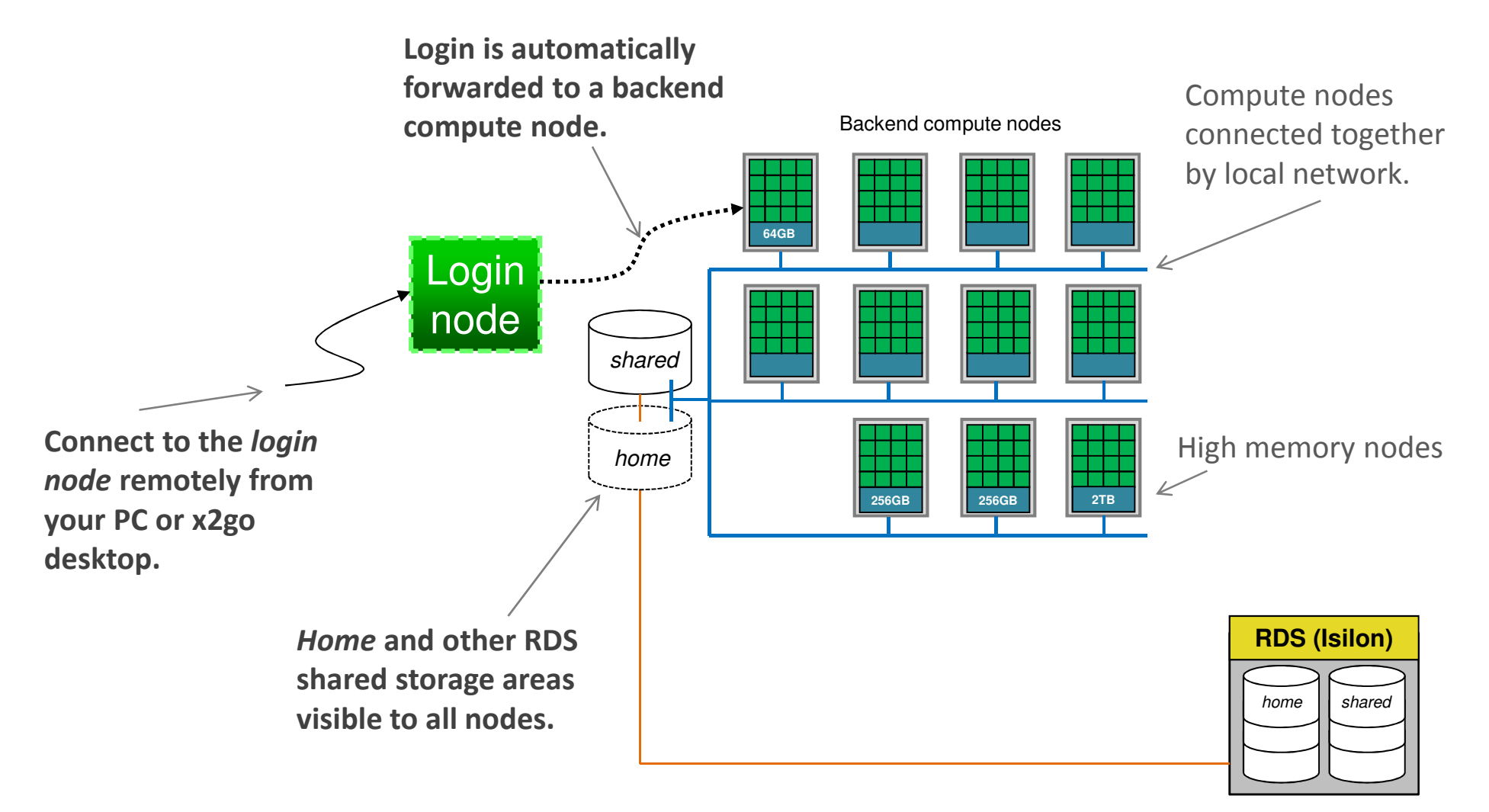

# Part of the Computationally Intensive Research Ecosystem

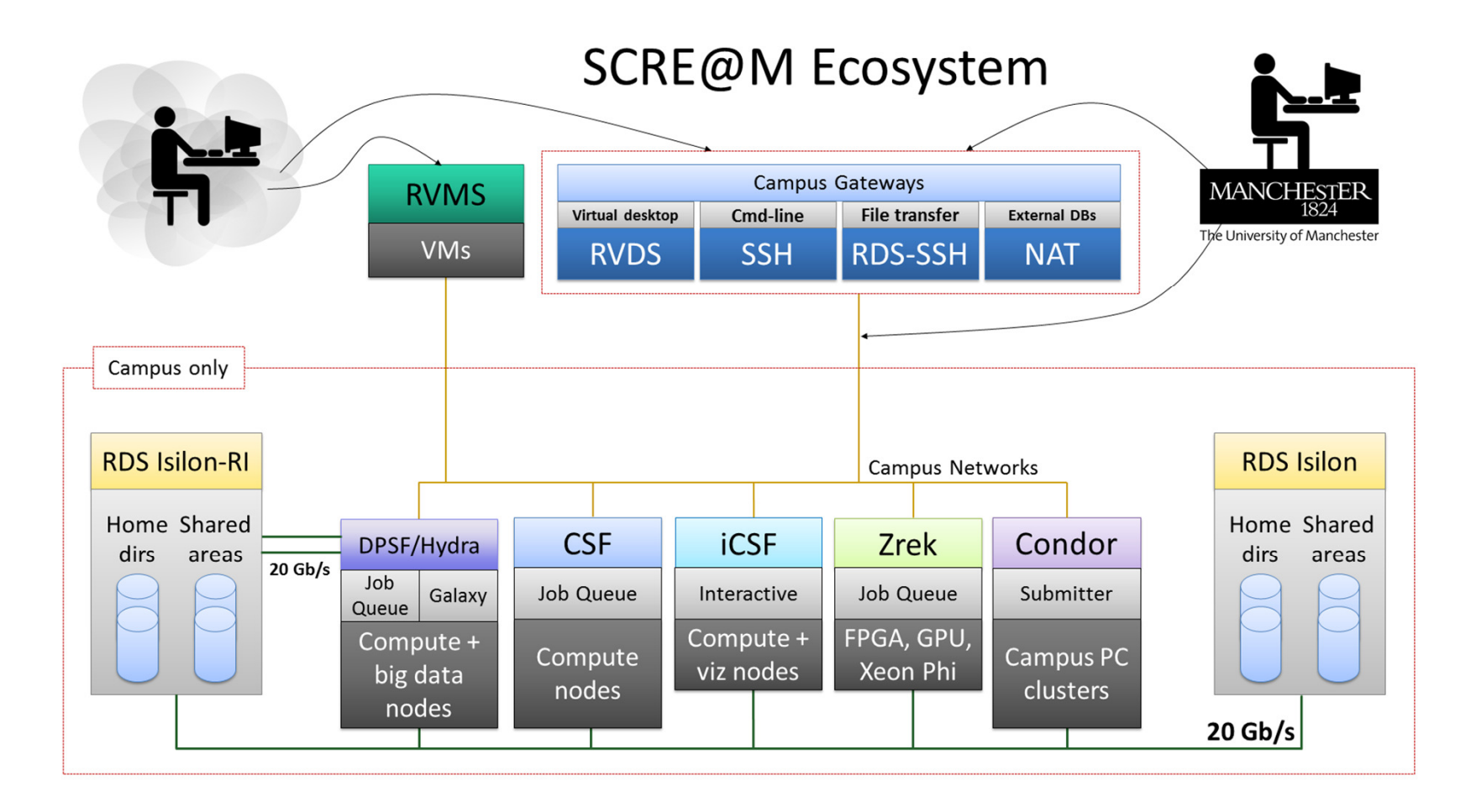

# Where can I log in from?

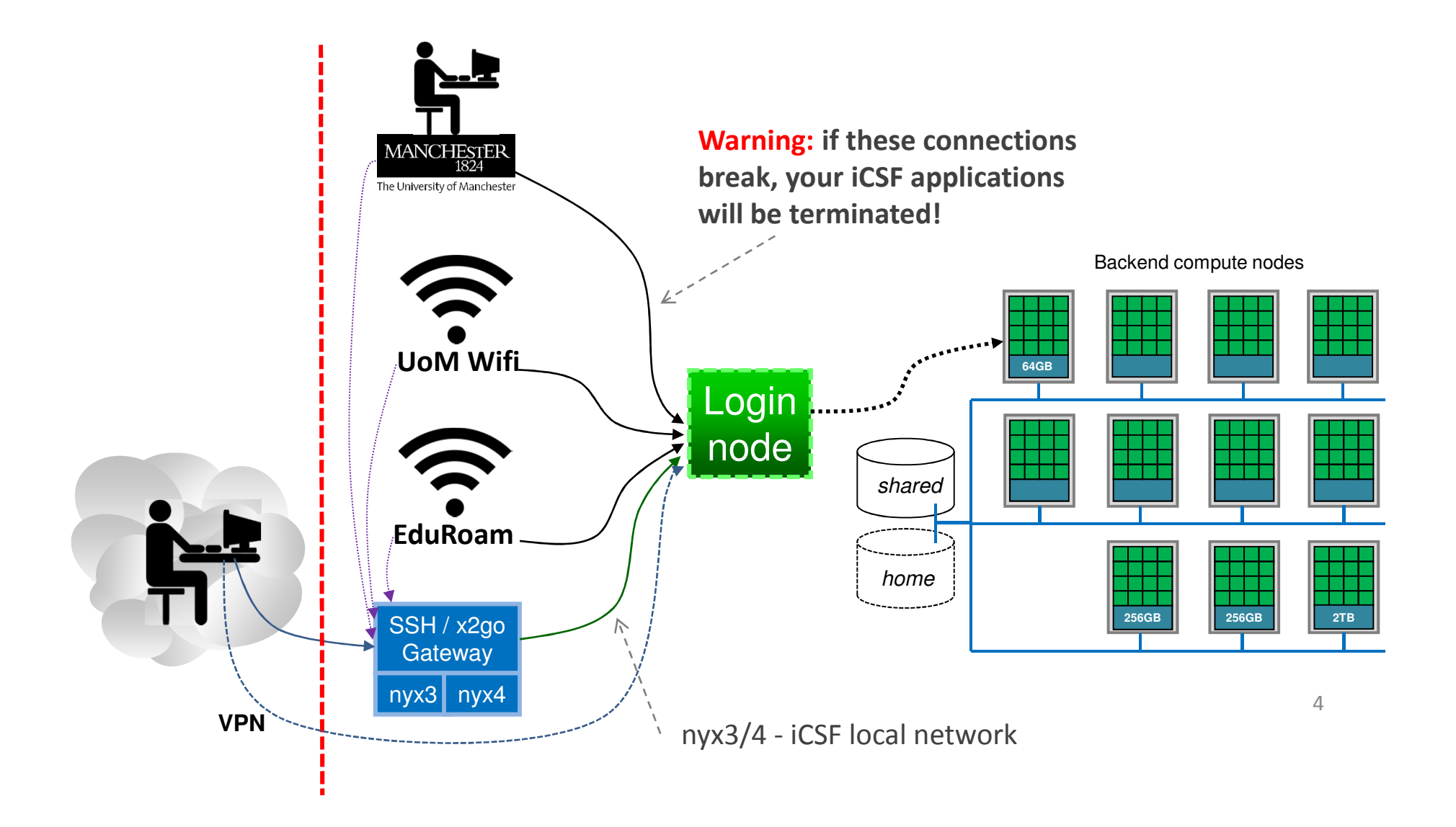

#### X2GO Virtual Desktop

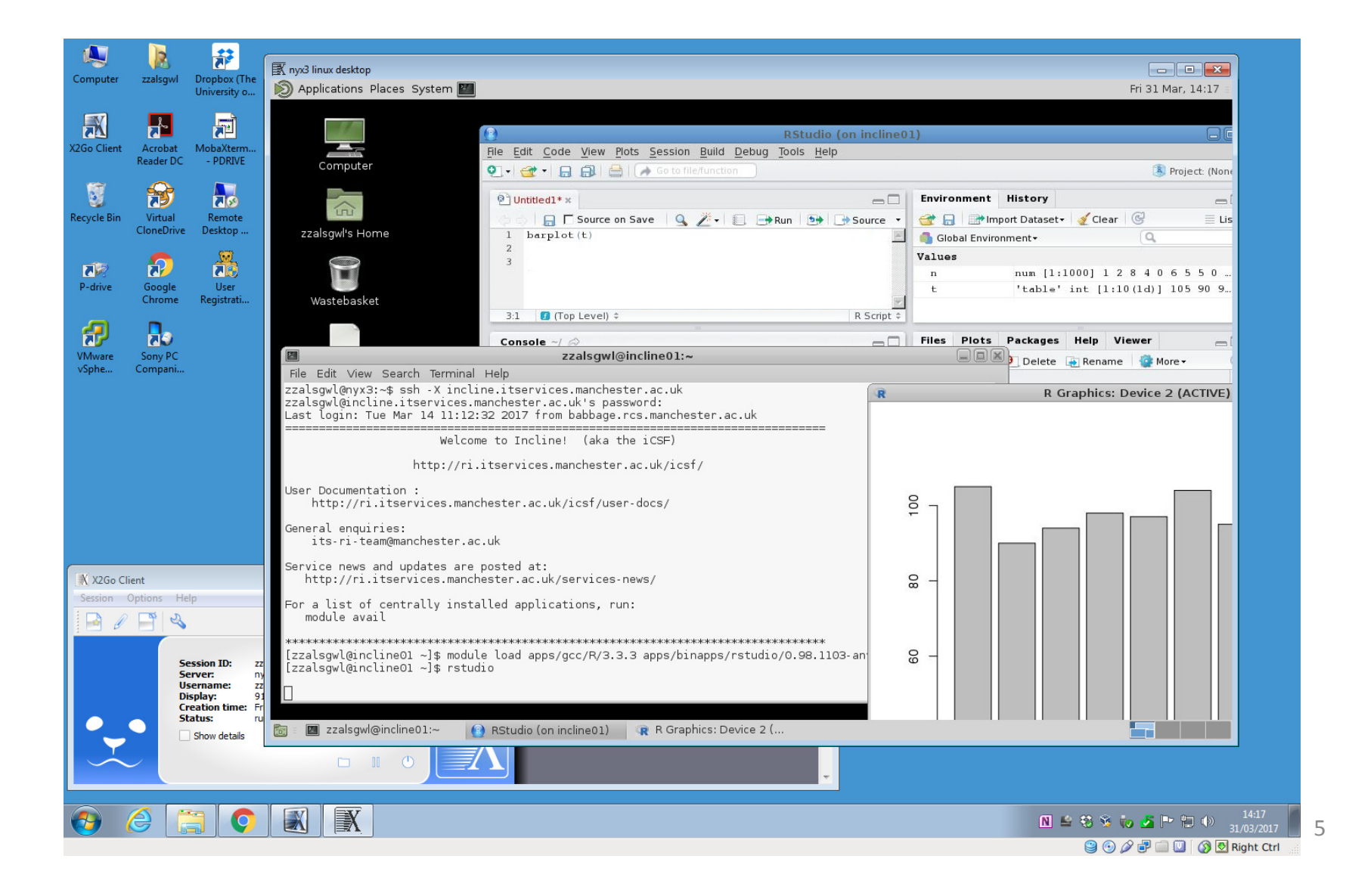

#### X2GO Virtual Desktop

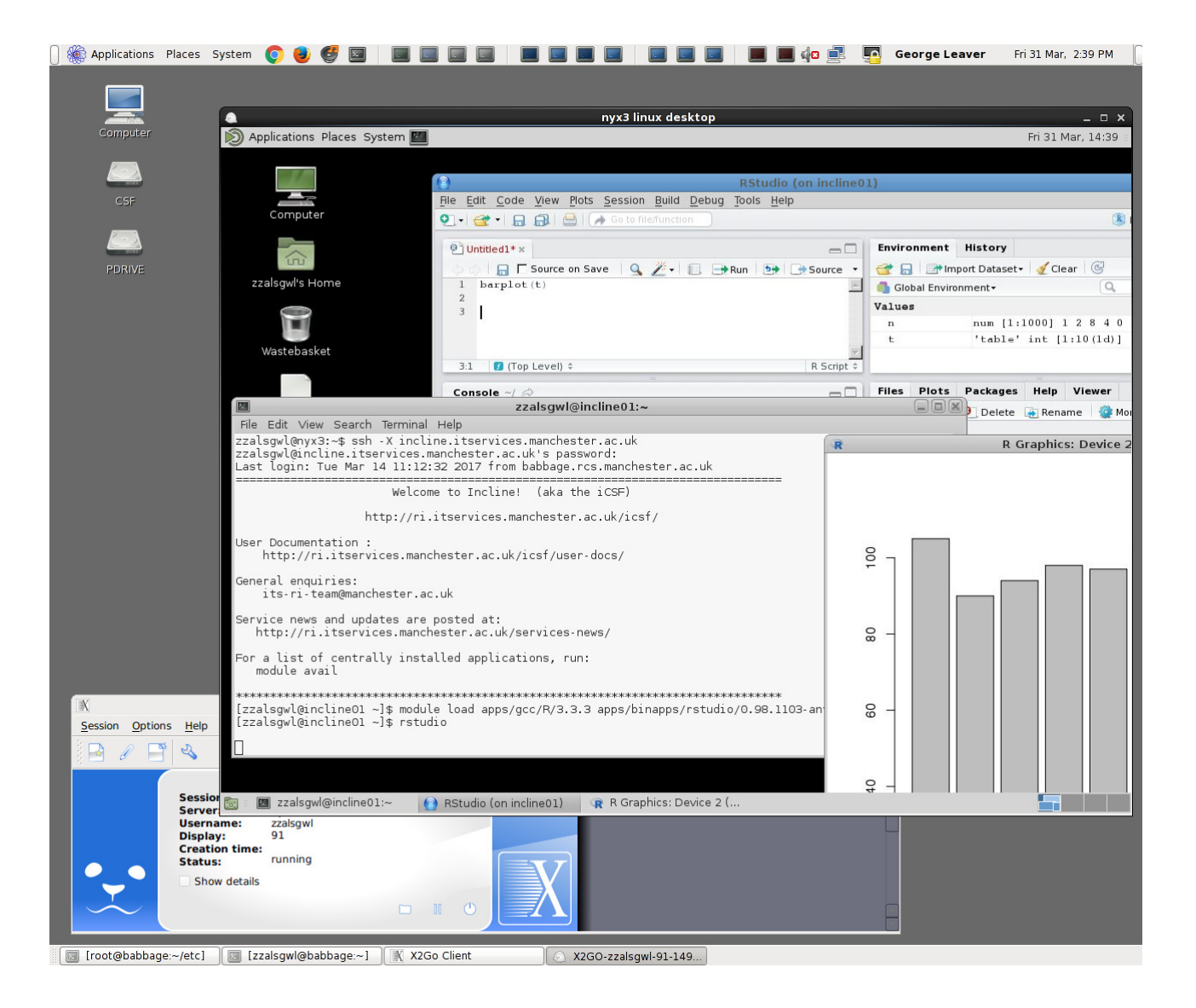

# X2GO Login

• http://ri.itservices.manchester.ac.uk/x2go/

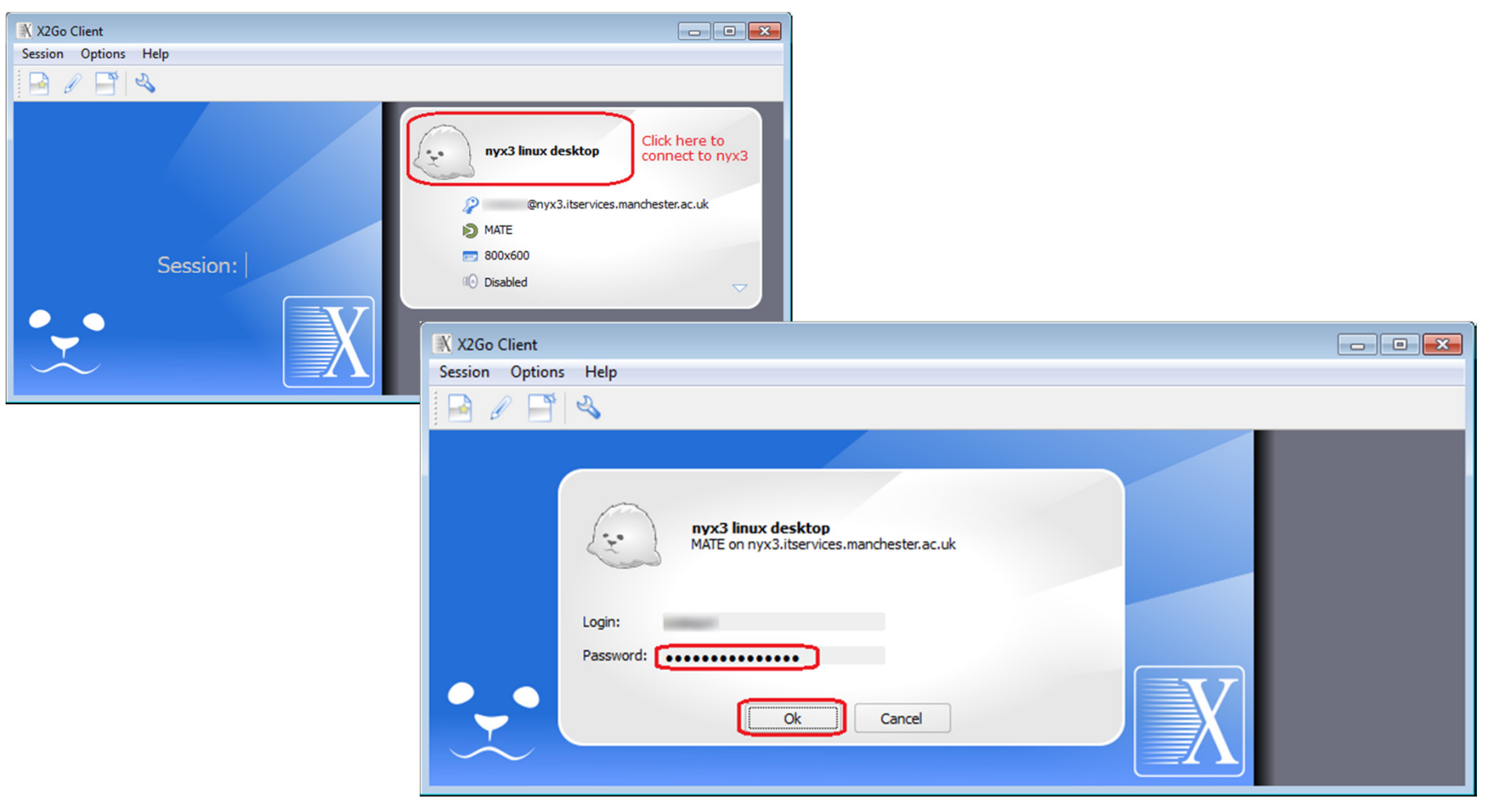

# X2GO Setup 1

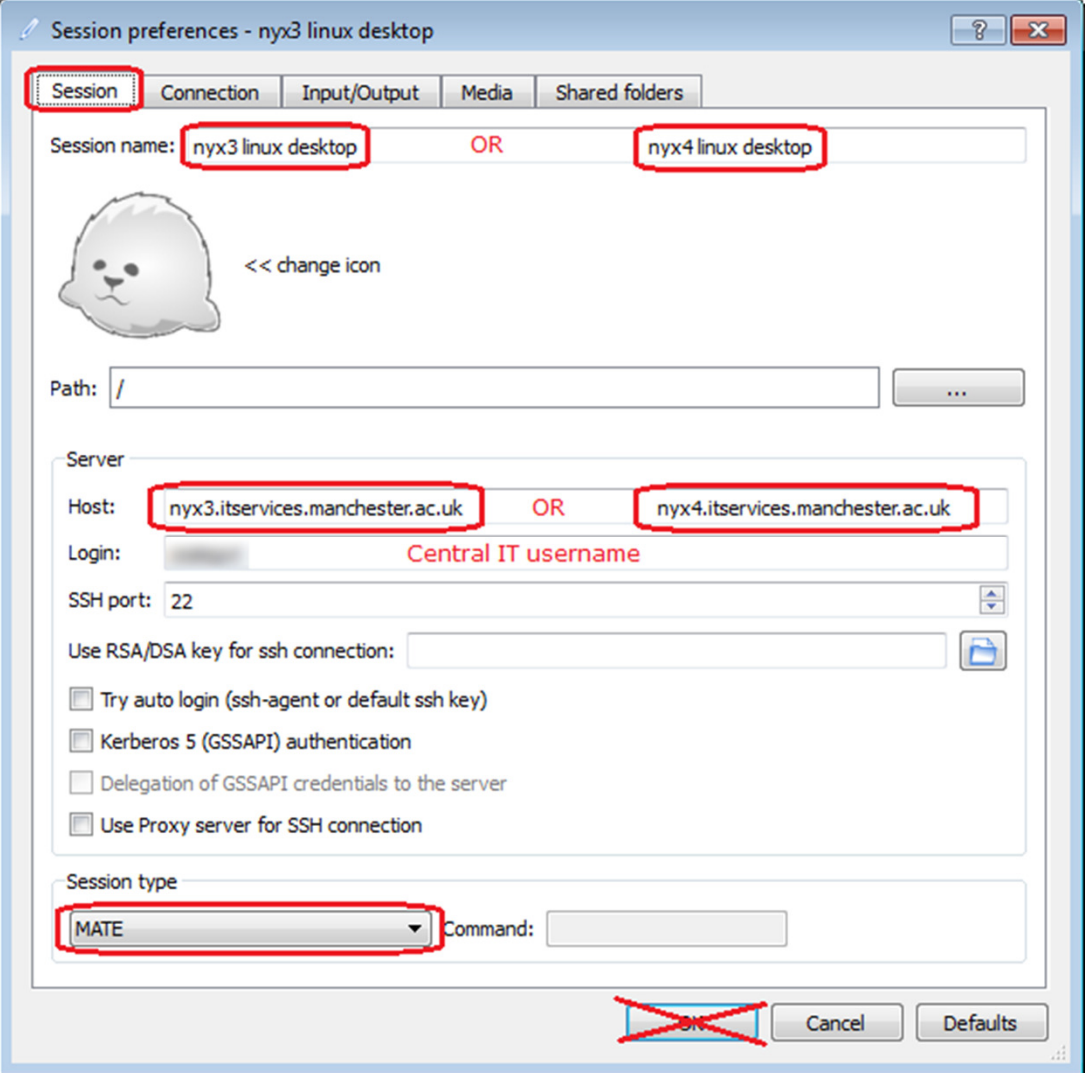

# X2GO Setup 2

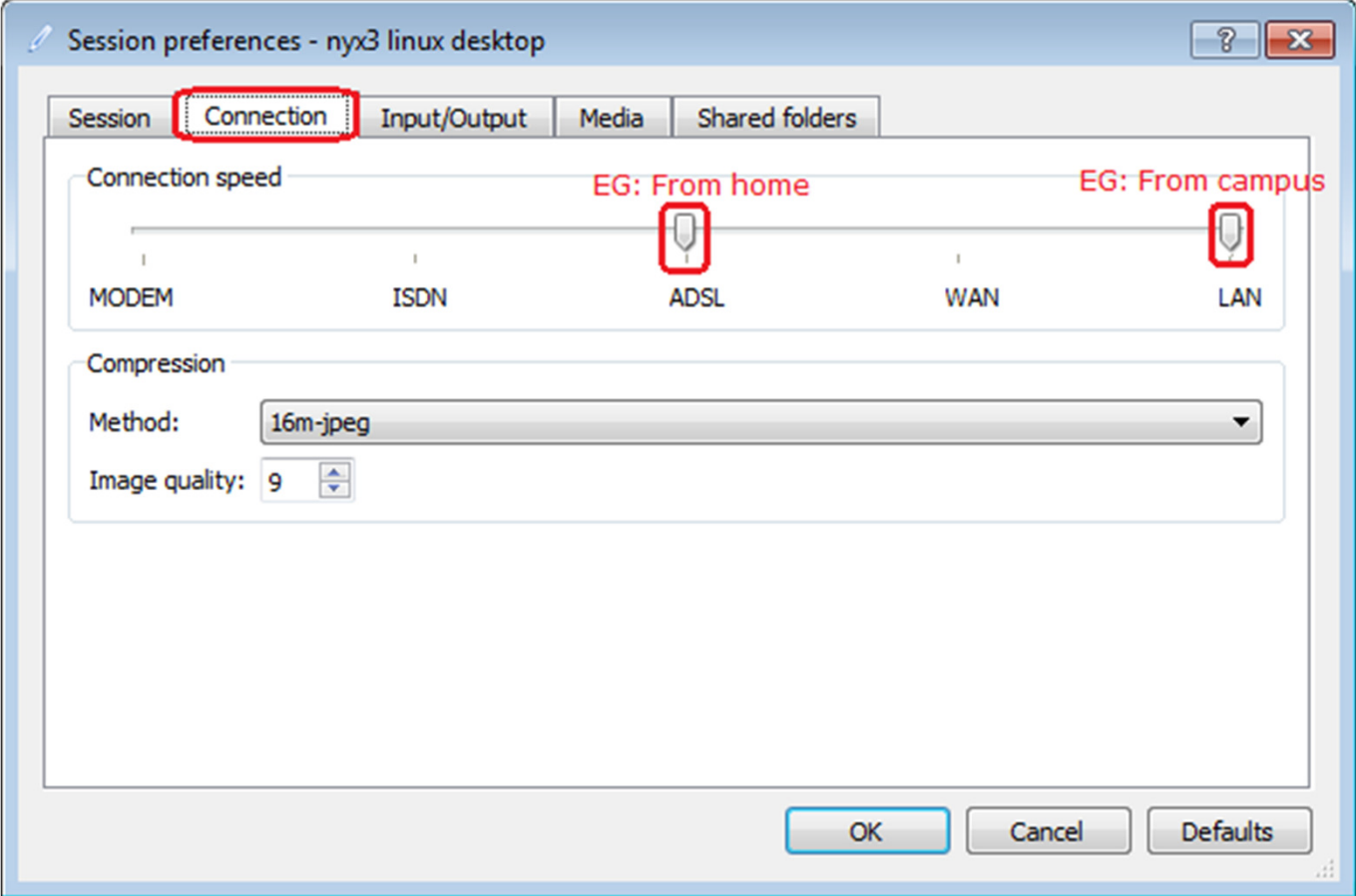

### x2GO Setup 3

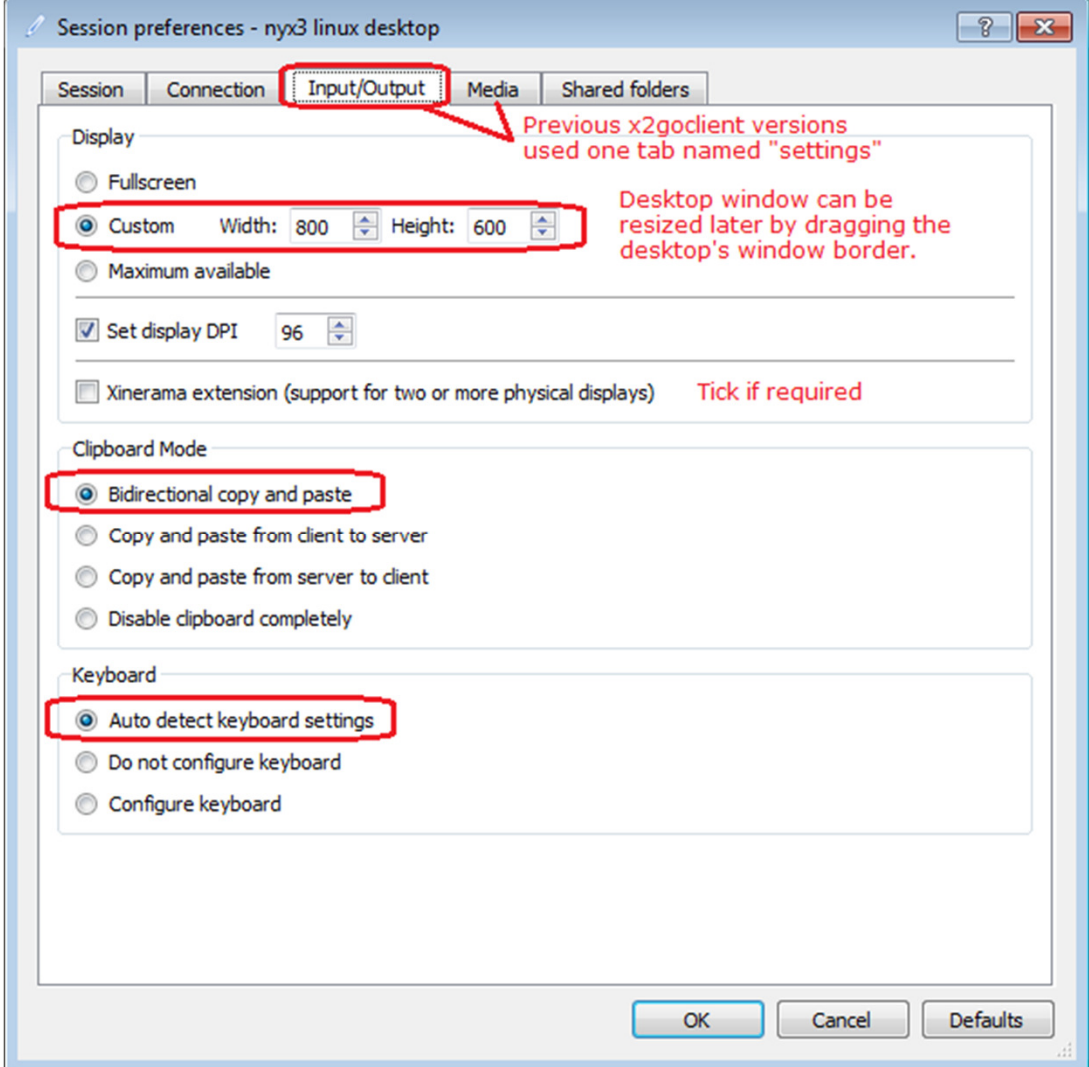

### X2GO Desktop

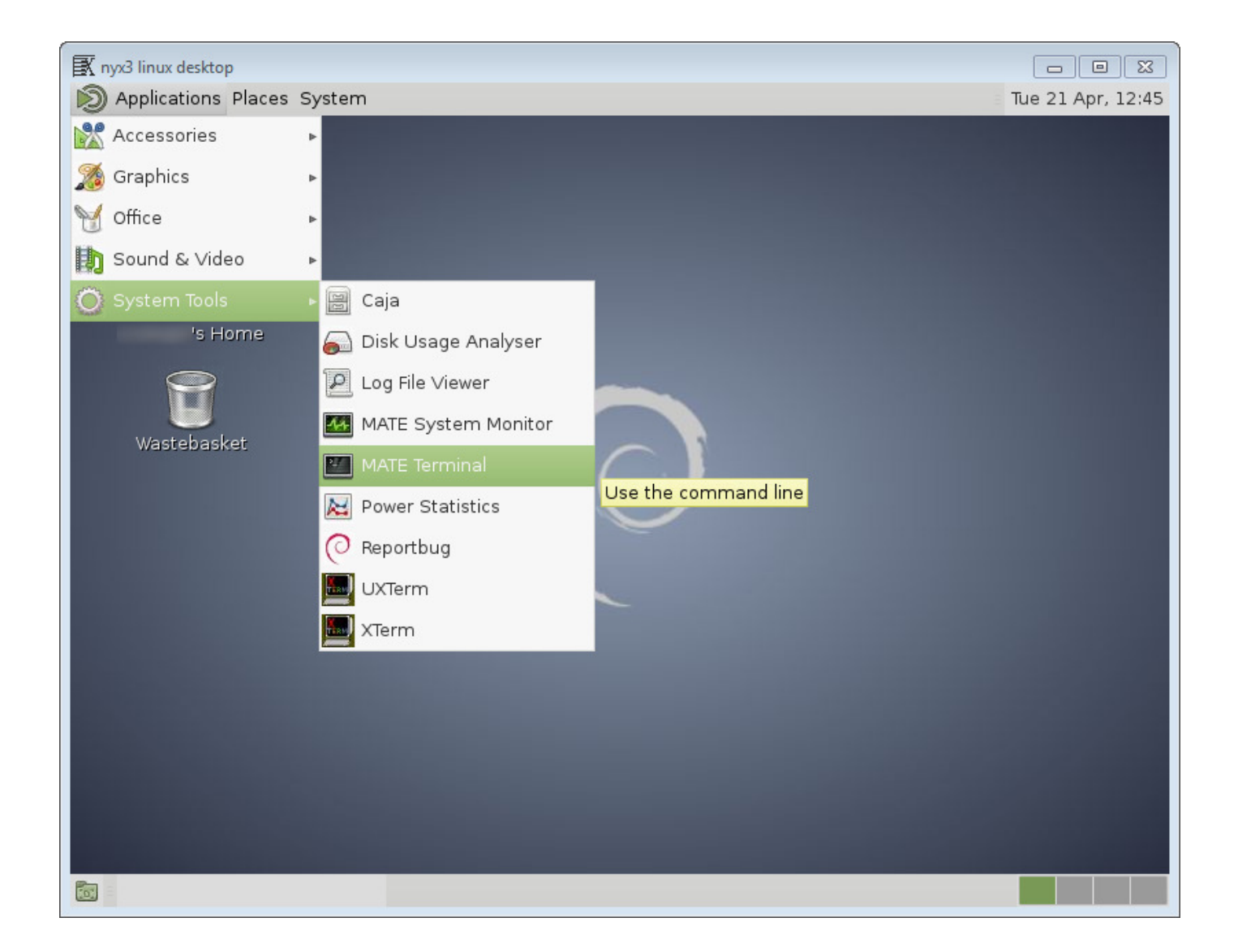

11

# X2GO Suspend vs Terminate

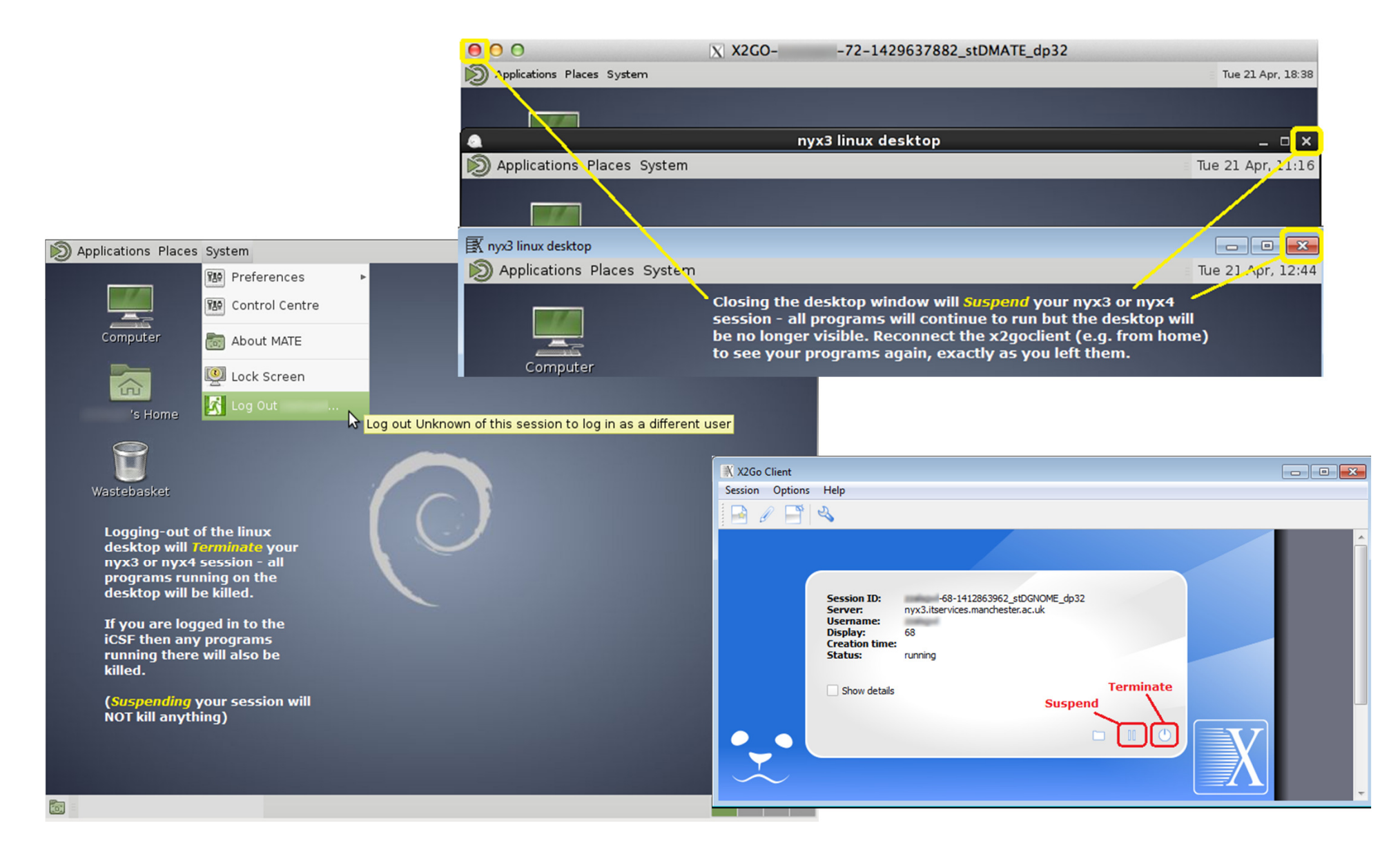

# Summary

- iCSF compute nodes are shared
	- $-$  Risk from other users' codes
- Drop in connection to iCSF will kill apps
	- Risk from network
- Full *home* storage may kill apps
	- $-$  Risk from all apps running from your group
- X2GO desktop servers *close* to iCSF
	- Less risk on that local network
	- X2GO desktop keeps running if your connection to desktop suspended or dropped
- Run iCSF code with *checkpointing* (coded by you)
	- $-$  Save app state, allows resumption if needed

# Need more help with the iCSF?

- Extensive documentation: http://ri.itservices.manchester.ac.uk/icsf/
- X2GO gateway (setup for Win/Mac/Linux) http://ri.itservices.manchester.ac.uk/x2go/
- Contact the Research Infrastructure TeamIts-ri-team@manchester.ac.uk